## **MicorPLC D1208**

#### Caratteristiche Generali

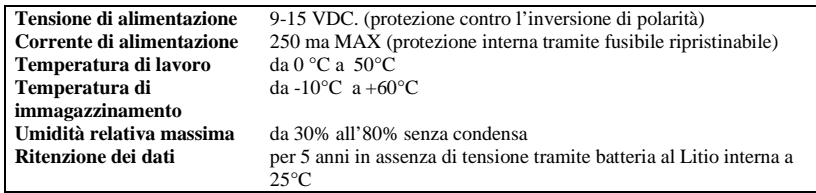

## Caratteristiche degli ingressi

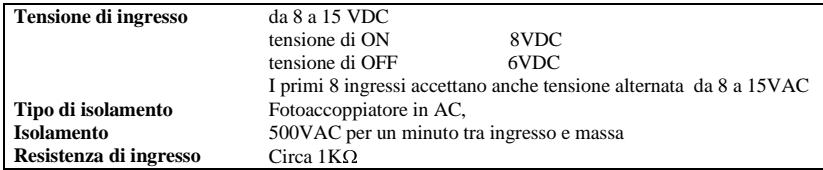

## Caratteristiche delle uscite

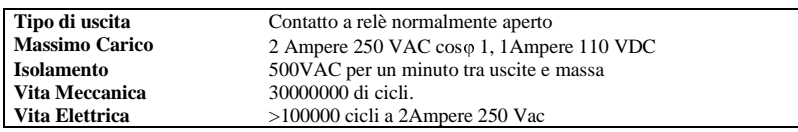

## Caratteristiche della porta di comunicazione

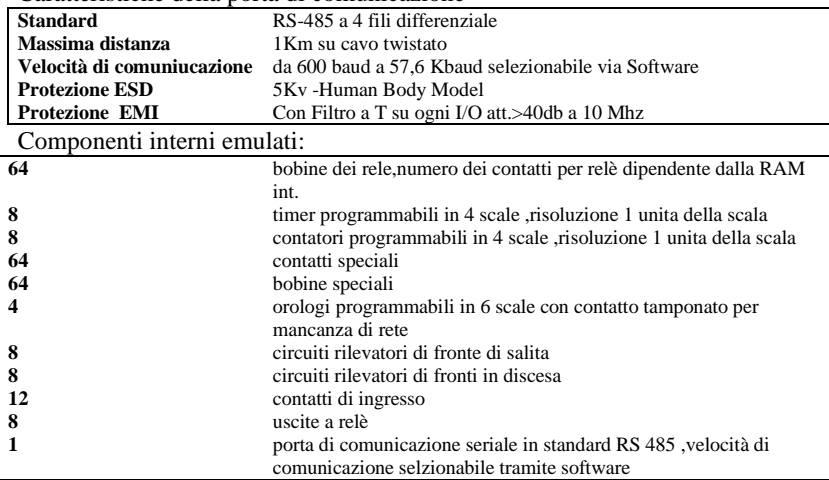

# Caratteristiche Linguaggio di Programmazione

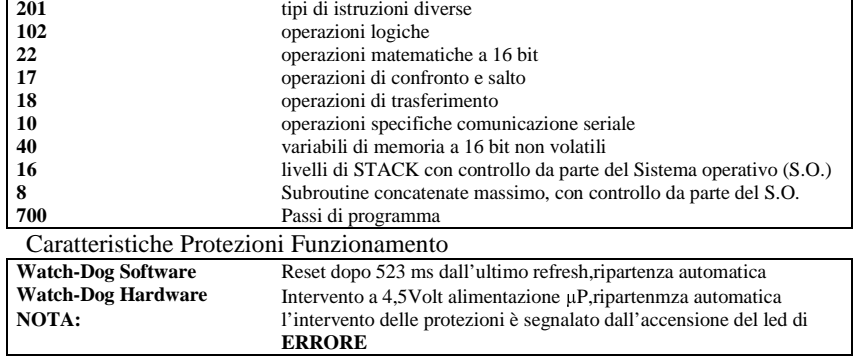

## **3.1 Descrizione dei Connettori**

 Il MIcroPLC D1208 Viene fornito in un contenitore modulare standard DI56001 con connettore a vite a 36 poli. La parte superiore (poli 19..36) serve alla alimentazione del sistema e alle uscite . La parte inferiore (poli 01..18) serve alla comunicazione seriale e agli ingressi.

#### **TABELLA CONNESSIONI:**

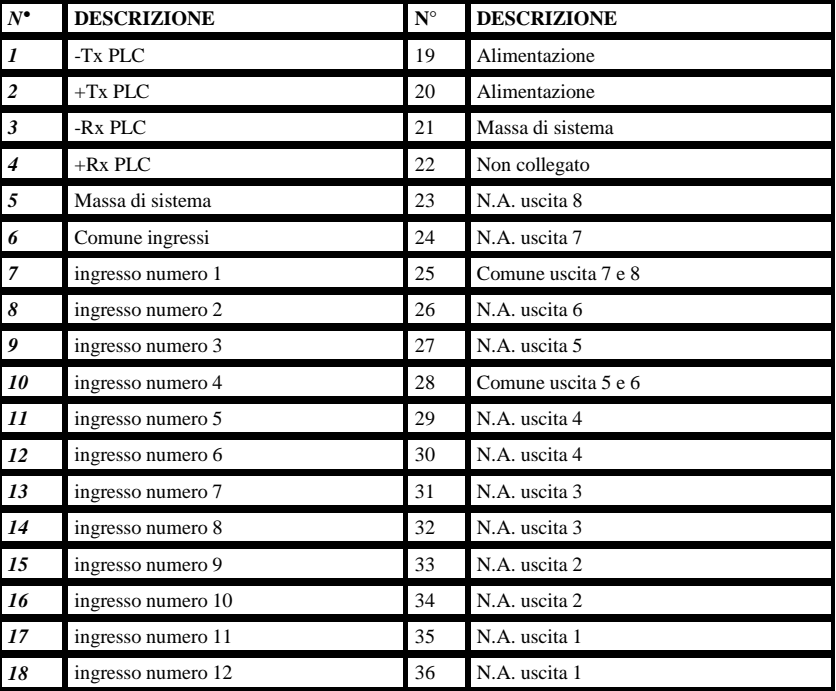

## **Disposizione dei Led**

Sul Frontale della scatola sono presenti 23 led.

I led degli ingressi e delle uscite sono direttamente collegati al circuito di ingresso e di uscita e danno una segnalazione reale dello stato della porta I/O corrispondente. I restanti 3 led sono comandati via Software e visualizzano lo stato della macchina

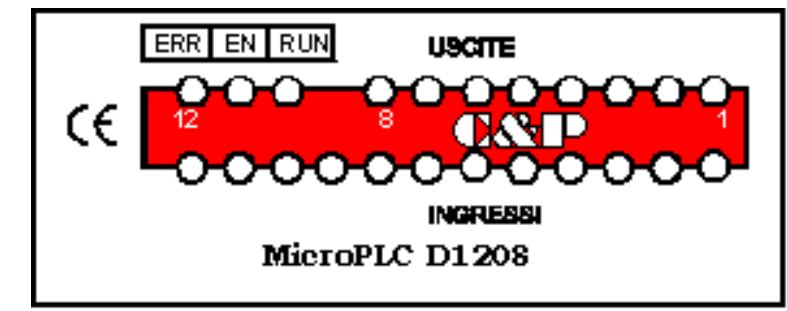

La numerazione degli ingressi uscite è in ordine crescente da destra a sinistra.

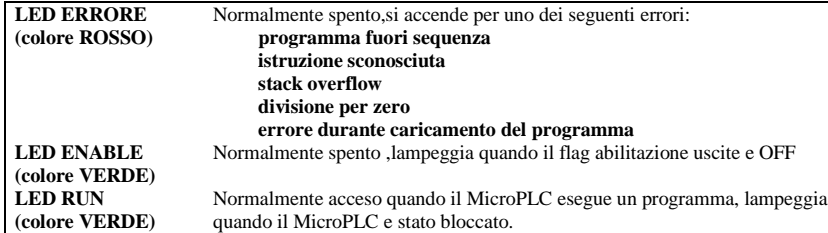

Al momento della accensione il MicroPLC esegue una fase di inizializzazione, in cui resetta ed inizializza i registri interni di sistema.Se è presente un programma valido da eseguire il MicroPLC resetta e inizializza i blocchi funzionali e sta in attesa per 15 secondi prima di eseguire il primo passo di programma. In questa fase i led run e led enable lampeggiano alternativamente per indicare lo stato "*in partenza*".

Nel caso il plc sia collegato al computer e si esegua un debug del programma il led errore e il led run lampeggiano in modo sincrono per indicare lo stato "*debug*".

Nel caso intervenga una protezione software o hardware per la relativa anomalia di funzionamento si può verificare la seguente procedura sui led:

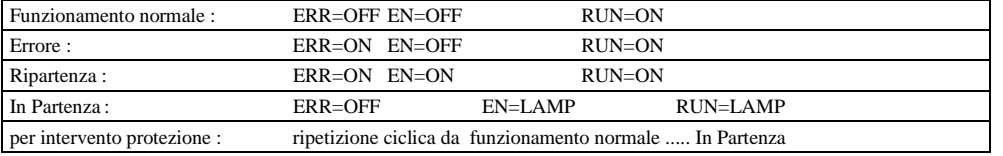

Una Uscita ha contatto chiuso quando il relativo led (colore ROSSO ) è acceso. Un contatto di ingresso è chiuso quando il relativo led (colore VERDE )è acceso

### **Installazione**

Connettere ai morsetti di alimentazione  $N^{\circ}$  19 e  $N^{\circ}$  20 una tensione continua da 9VDC a 15 VDC con un ripple inferiore a ±10% con una corrente di almeno 300 ma. separata galvanicamente dal resto del circuito

**Il morsetto n° 21 massa di sistema deve essere collegato a terra**

#### **Calcolare la massima corrente per ogni cavo e seguire le appropriate procedure di cablaggio.L'inosservanza di queste misure può causare gravi danni alle persone e al controllore.**

Spegnere il MicroPLC prima di collegare i circuiti

Tuti i cavi di segnali a basso livello devono essere stesi separatamente dagli altri circuiti I circuiti in AC devono essere separati dai circuiti in CC.

I circuiti non devono essere cablati vicino a dispositivi che possono essere una potenziale fonte di interferenze elettriche.Se si verificano gravi problemi di disturbo può darsi che sia necessario usare ulteriore filtraggio dell'alimentazione.

Etichettare sempre tutti i cavi da e per tutti i circuiti di ingresso uscita.

**ESEMPIO INSTALLAZIONE**

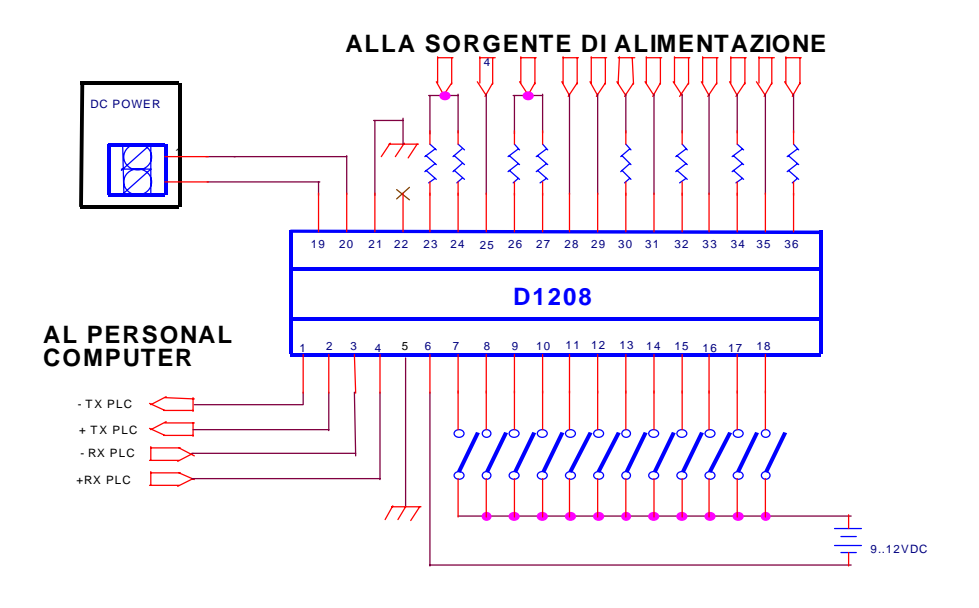